## **Xam2016 Web** 5

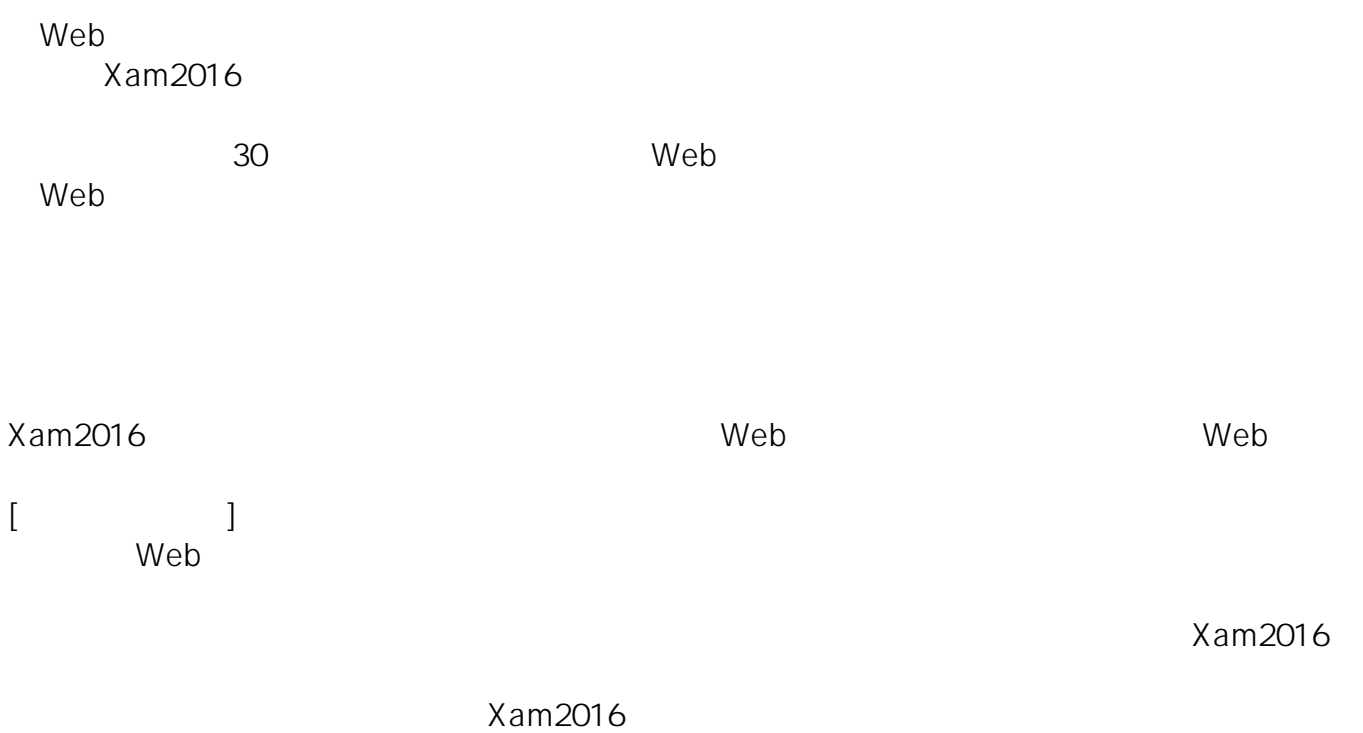

ID: #1096 : Osamu Hayakawa  $: 2019 - 04 - 0918 : 31$